# **UML Cours 5 – Opérations**

Effets possibles d'une opération (ils peuvent se cumuler) :

- ● ● ●
	- ●

Diagramme d'objets après une exécution de l'opération emprunter : emprunter("Les misérables","Hugo") = 10/01/2018

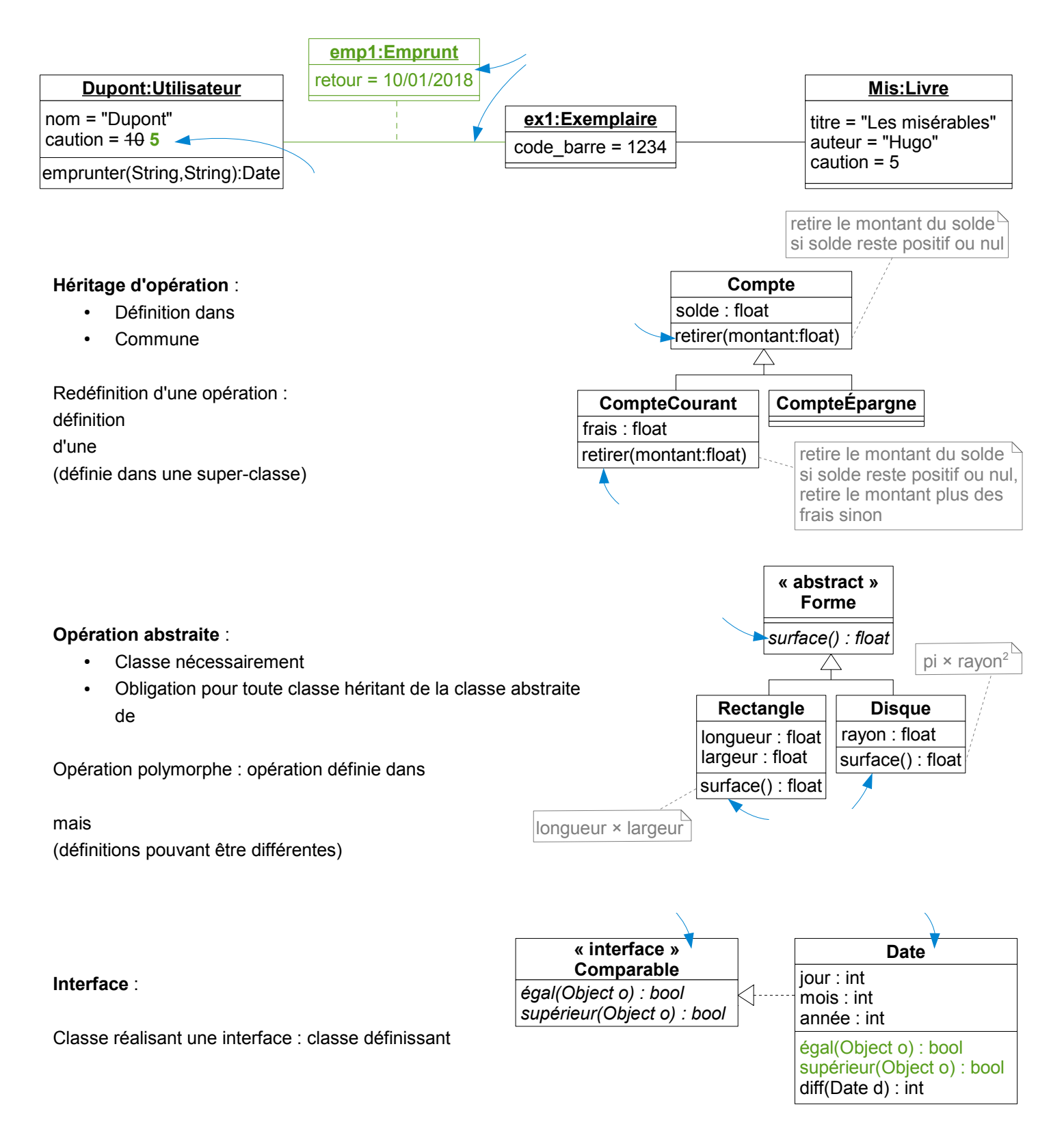

# **UML Cours 6 – Diagrammes de séquence**

Phase du processus de développement concernée :

Objectfs : décrire sur le système sur le système

Caractéristiques des diagrammes de séquence utilisés en phase de conception :

- Messages entre acteurs et interface du système :
- Messages entre objets du système :

#### **Réalisation du cas d'utilisation** *Effectuer un virement personnel*

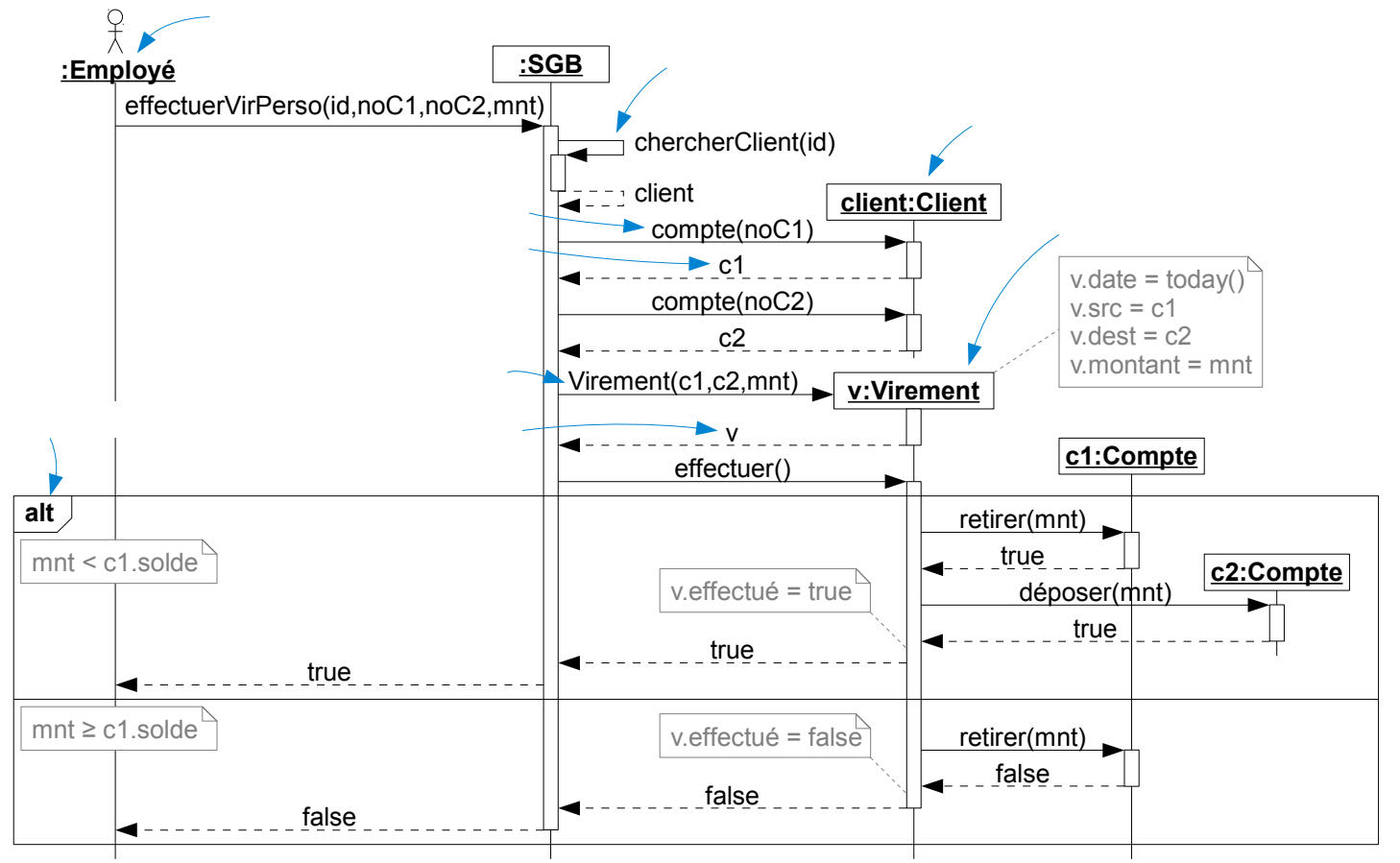

Ajouts au diagramme de classes :

## Classes permettant

et

## **Diagramme de classes complété par les opérations**

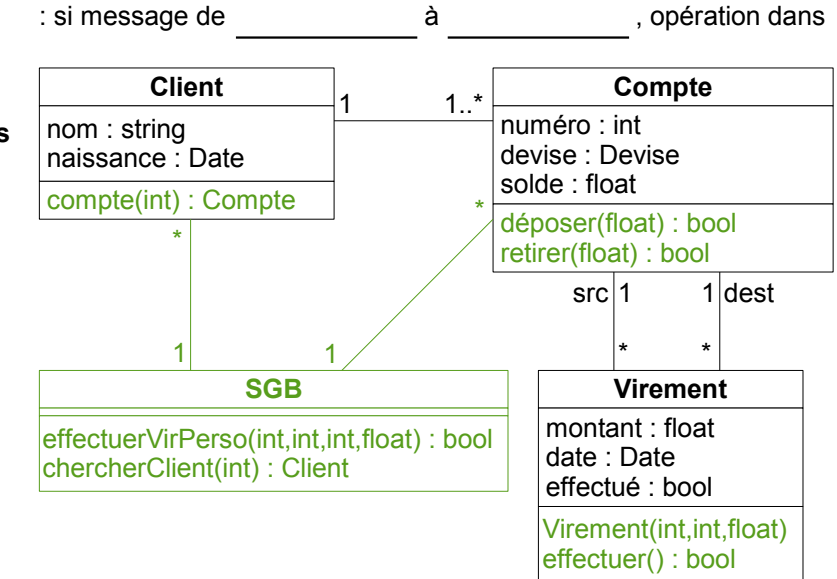